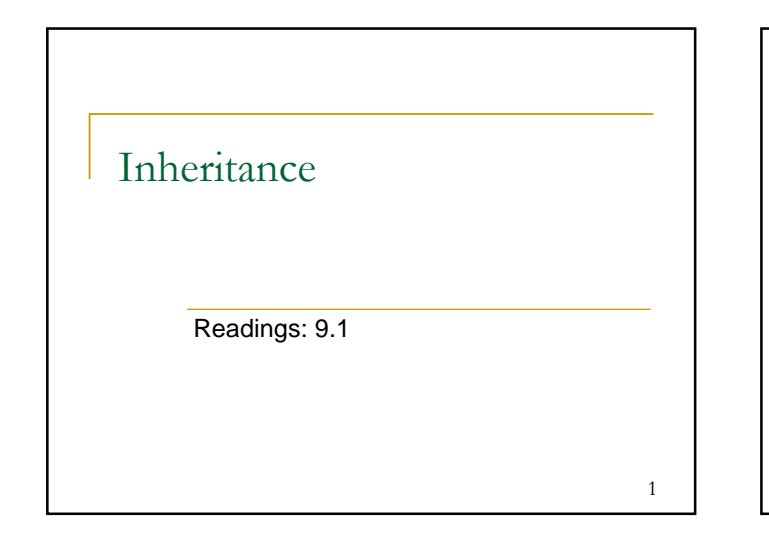

### Writing classes

- **Notai** Write an Employee class with methods that return values for the following properties of employees at a particular company:
	- □ Work week: 40 hours
	- □ Annual salary: \$40,000
	- □ Paid time off: 2 weeks
	- **Leave of absence form: Yellow form**

 $\overline{2}$ 

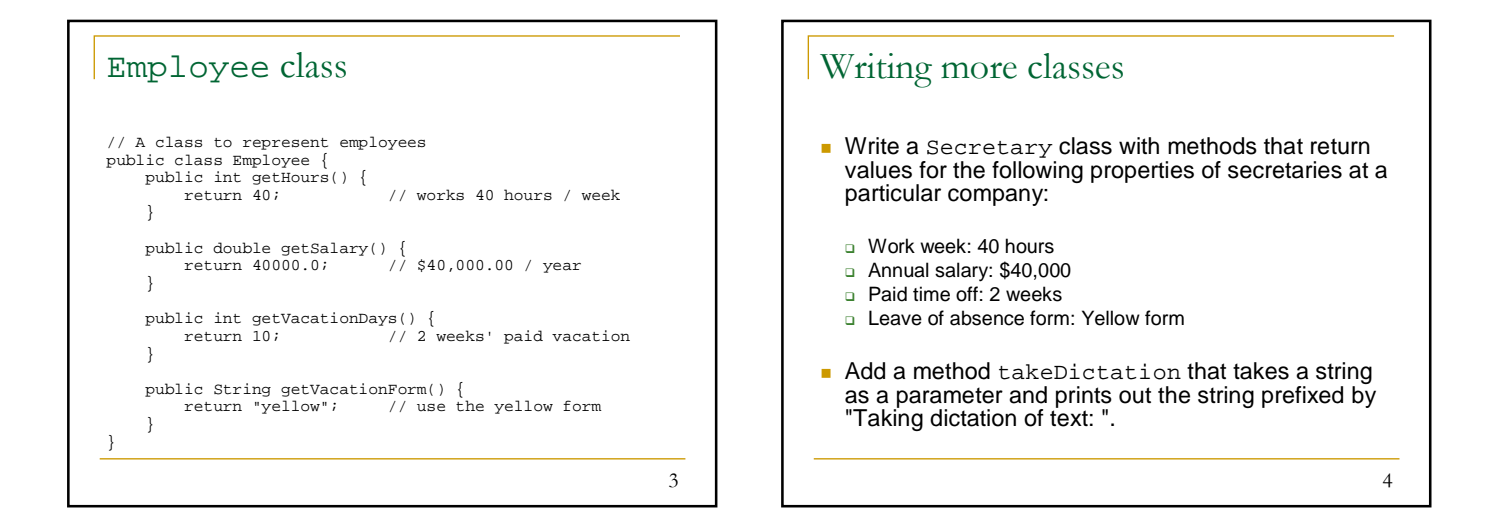

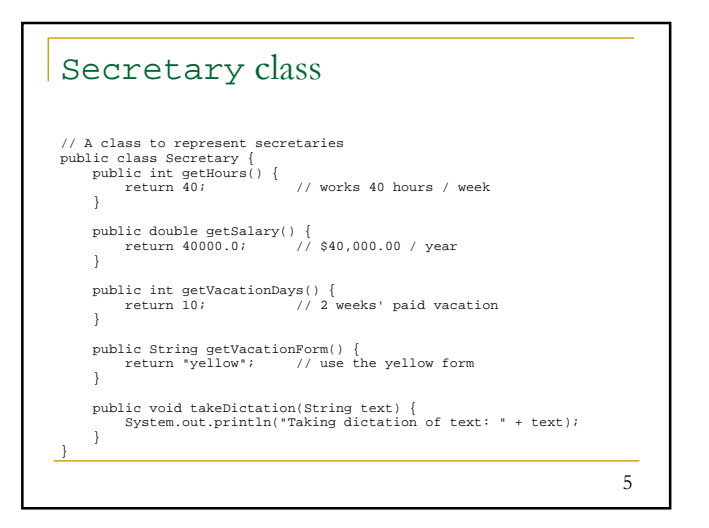

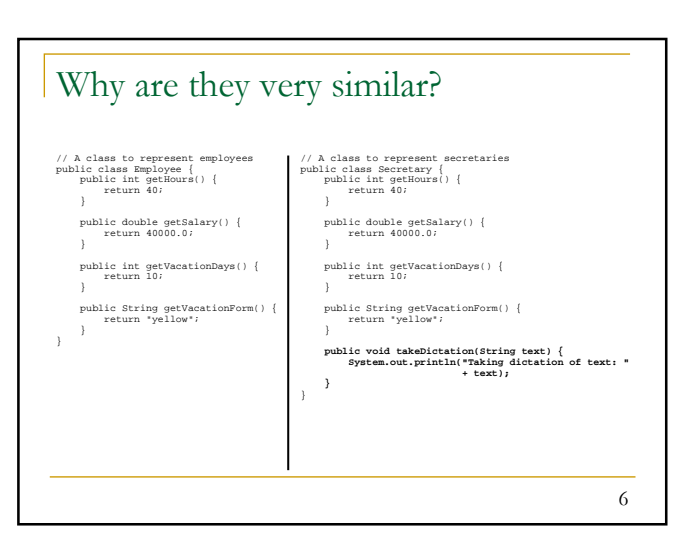

#### Is-a relationship

- **is-a relationship**: A hierarchical connection where one category can be treated as a specialized version of another.
- **Examples:** 
	- **Every secretary is an employee.**
	- **Every dog is a mammal.**
	- **Every refrigerator is an appliance.**

#### Reusing code: why re-invent the wheel?

- **code reuse:** The practice of writing program code once and using it in many contexts.
- We'd like to be able to say the following:

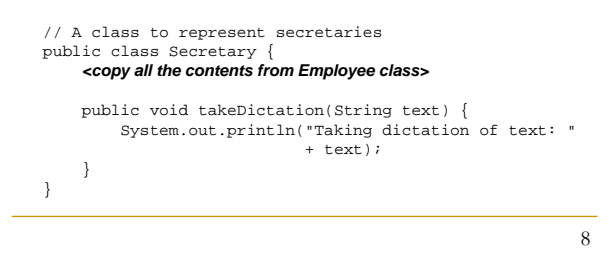

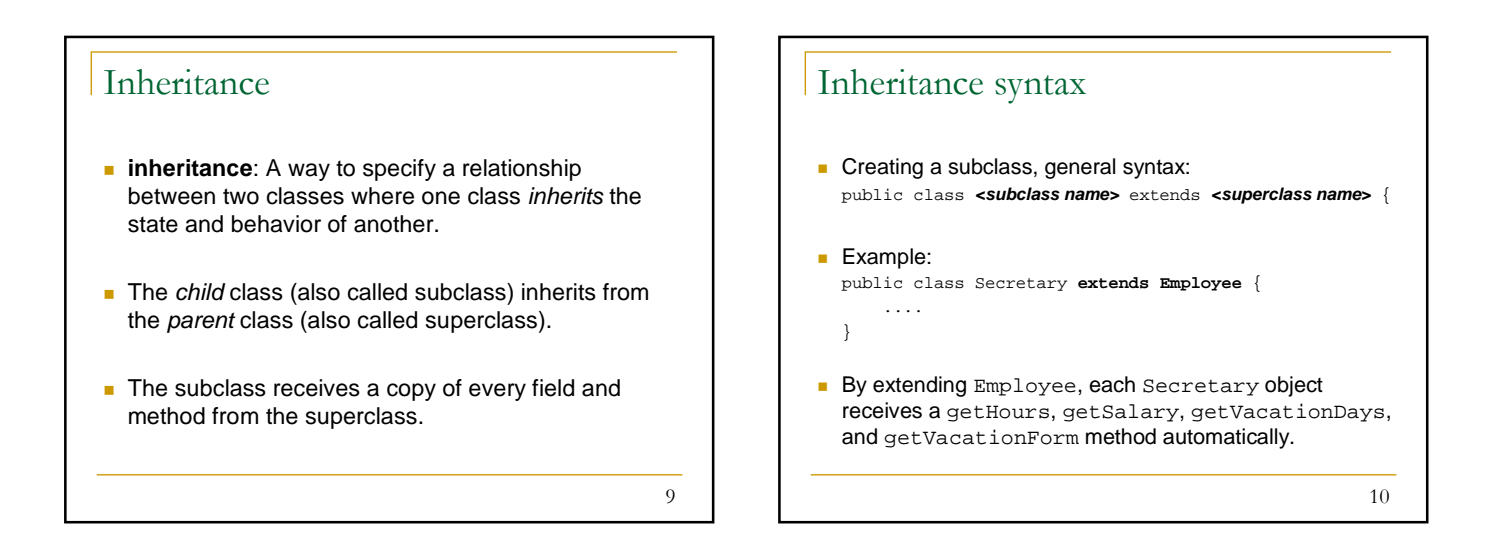

7

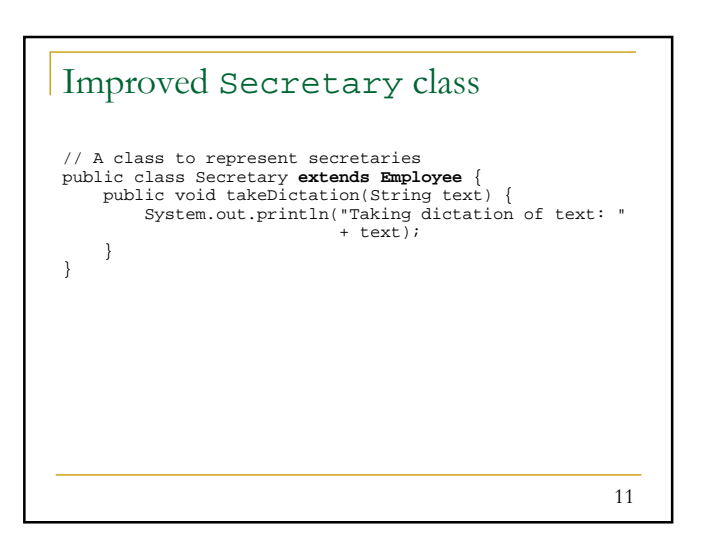

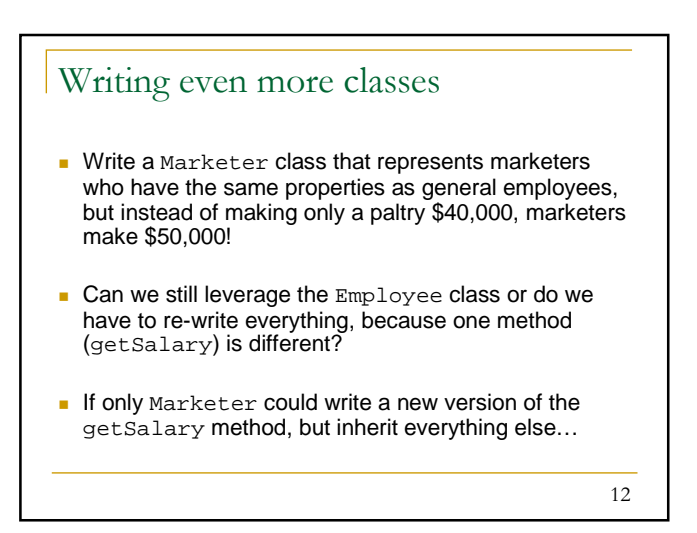

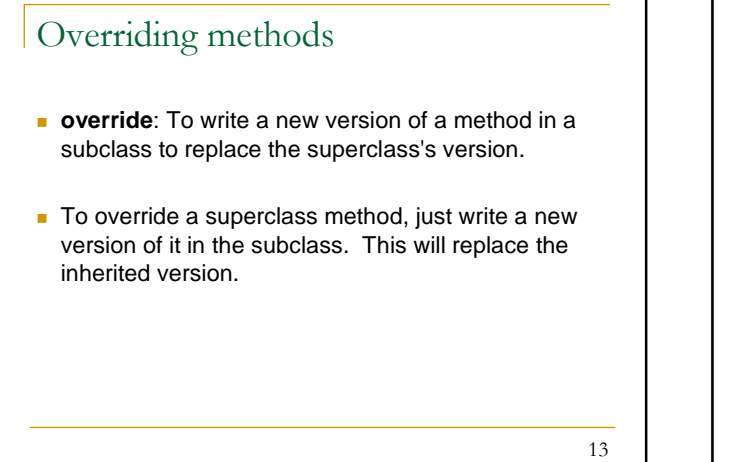

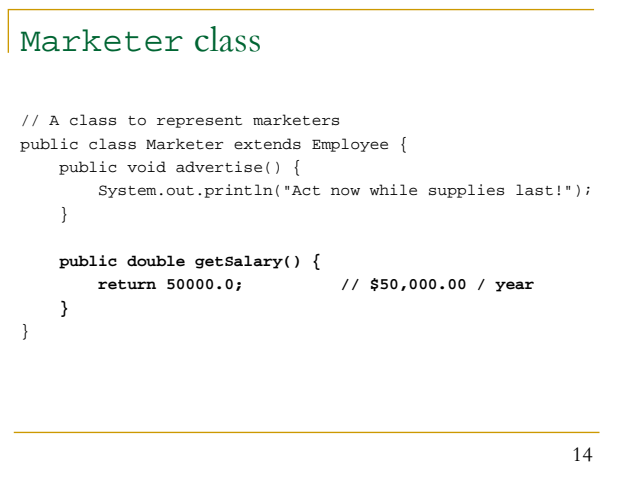

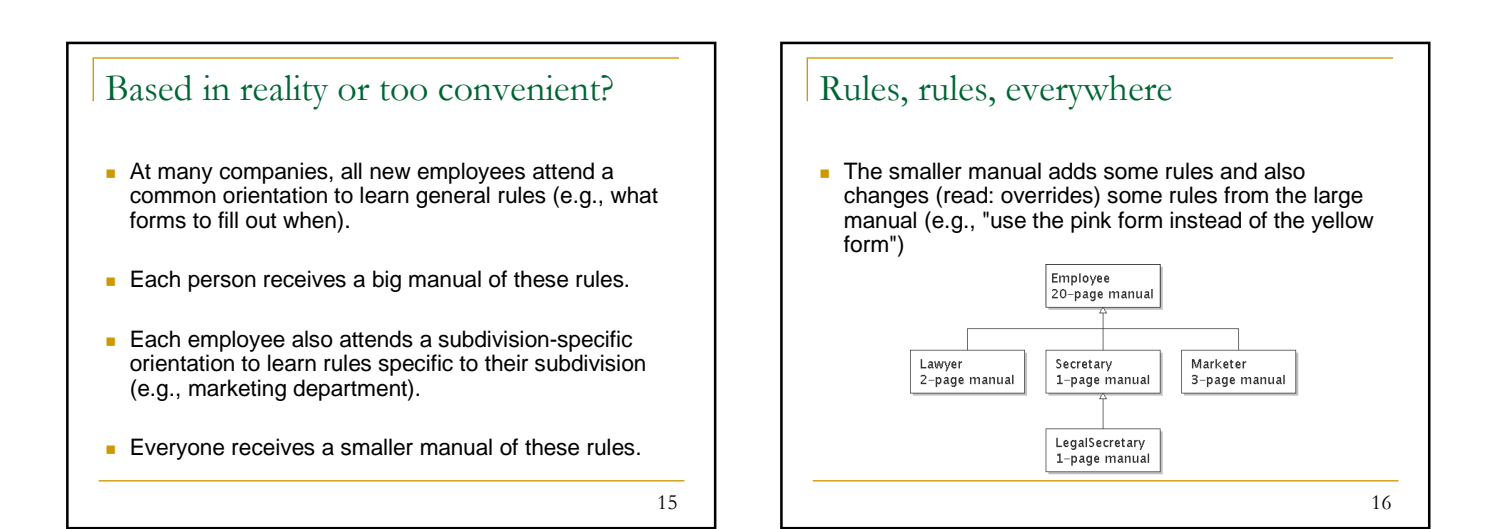

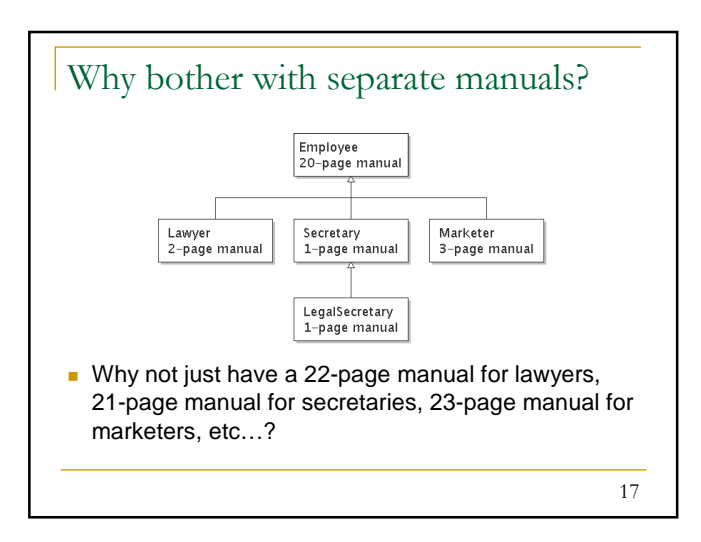

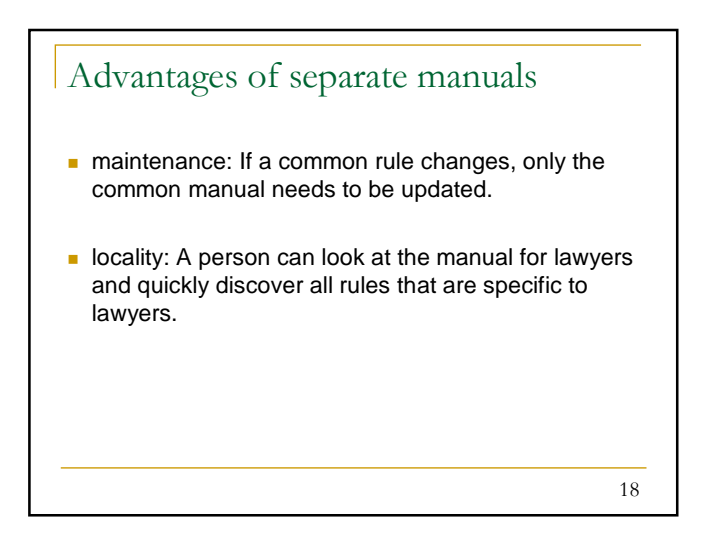

## Key ideas

- $\blacksquare$  It is useful to be able to specify general rules that will apply to many groups (the 20-page manual).
- $\blacksquare$  It is also useful to specify a smaller set of rules for a particular group, including being able to replace rules from the overall set (e.g., "use the pink form instead of the yellow form").

#### Exercise: LegalSecretary

**Write a LegalSecretary class that represents** legal secretaries—a special type of secretary that can file legal briefs. Legal secretaries also earn more money (\$45,000).

20

#### 19

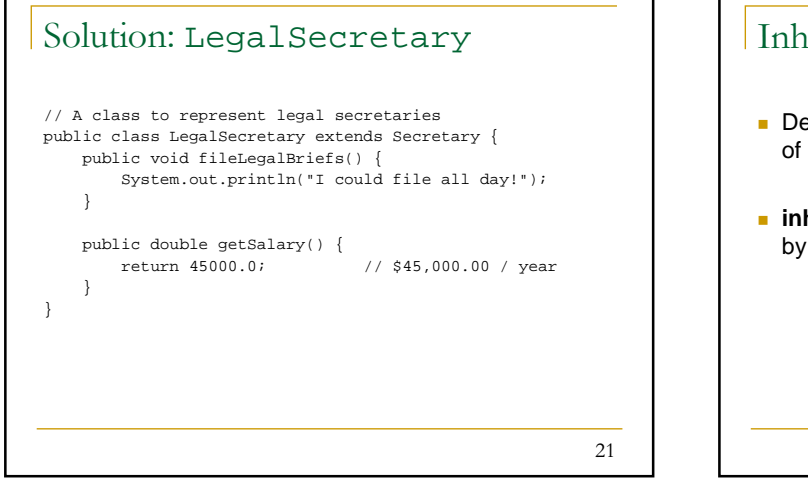

# 22 Inheritance hierarchies Deep hierarchies can be created by multiple levels of subclassing. **inheritance hierarchy:** A set of classes connected by is-a relationships that can share common code.

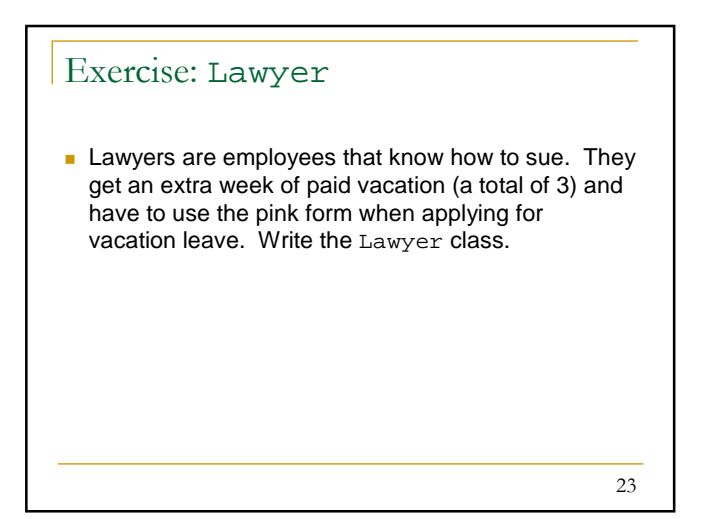

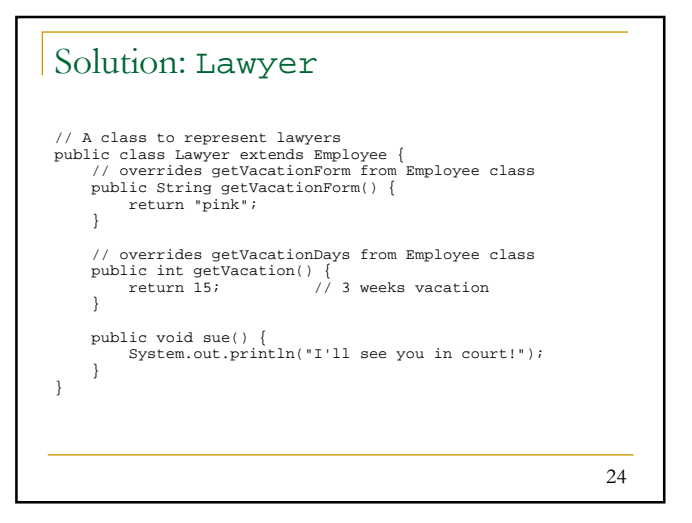

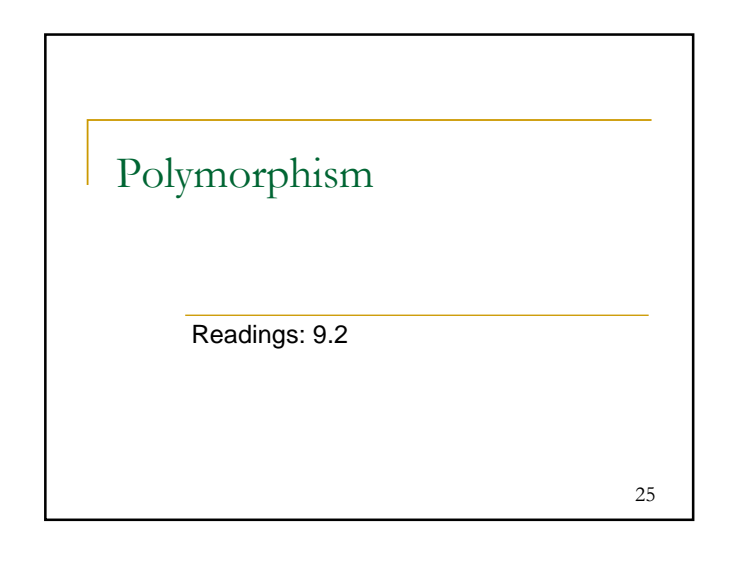

#### Motivation

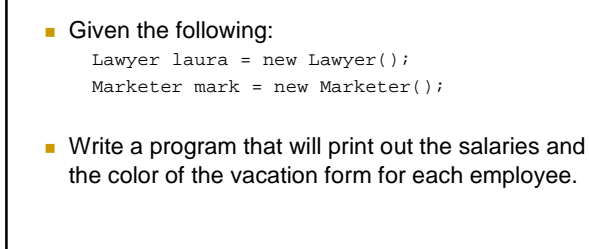

26

27 Polymorphism A reference variable of type T can refer to an object of any subclass of T. Employee person = new Lawyer(); **polymorphism**: The ability for the same code to be used with several different types of objects and behave differently depending on the type of object used. 28 Properties of polymorphism Employee person = new Lawyer(); System.out.println(person.getSalary()); // 40000.0 System.out.println(person.getVacationForm()); // "pink" You can call any method from Employee on the person variable, but not any method specific to Lawyer (such as sue). Once a method is called on the object, it behaves in its normal way (as a Lawyer, not as a normal Employee).

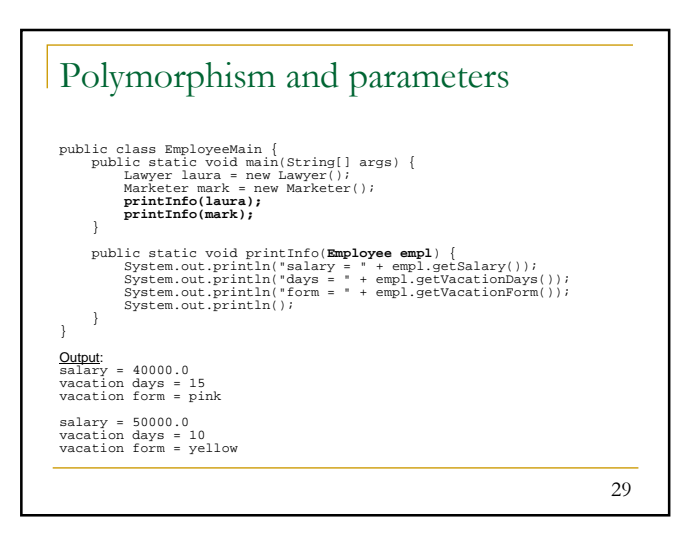

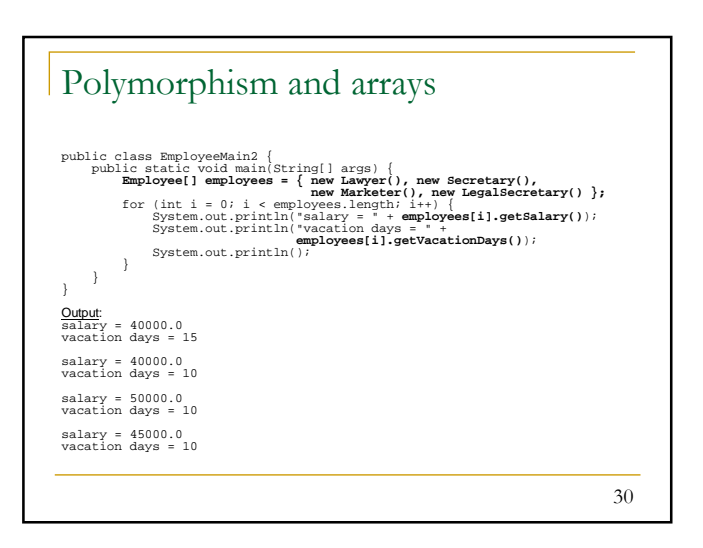

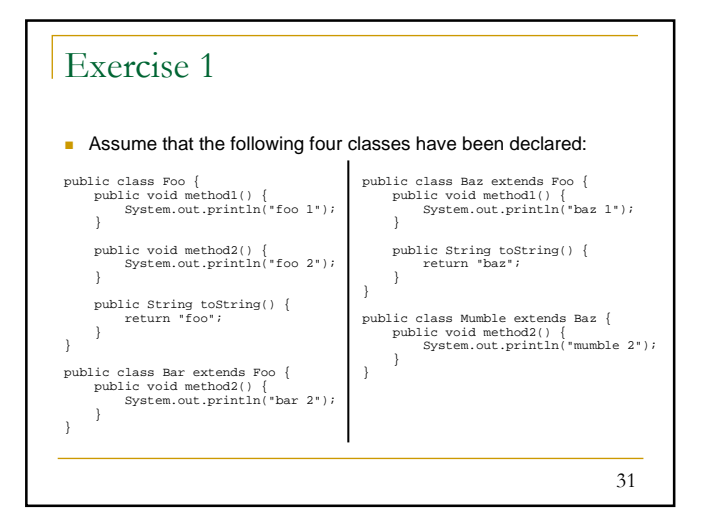

## Exercise 1

```
32
What would be the output of the following client code?
   Foo[] pity = \{ new Baz(), new Bar(),\}<br>new Mumble(), new Foo() };
   for (int i = 0; i < pity.length; i++) {<br>System.out.println(pity[i]);
         pity[i].method1();
pity[i].method2();
         System.out.println();
   }
```
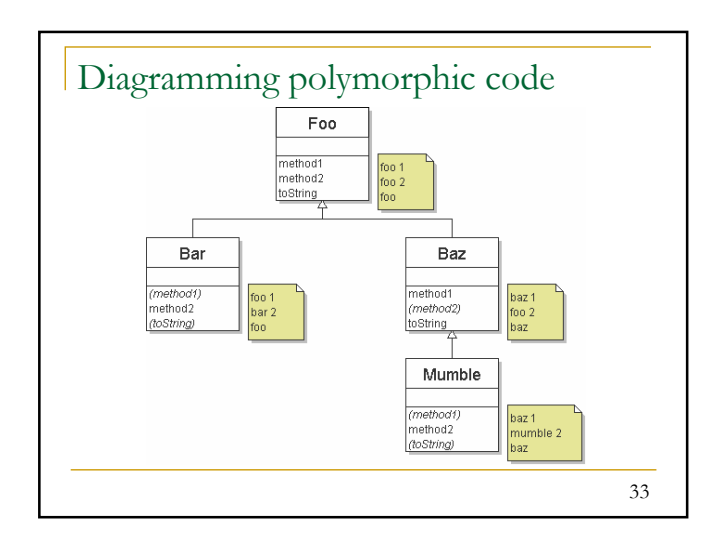

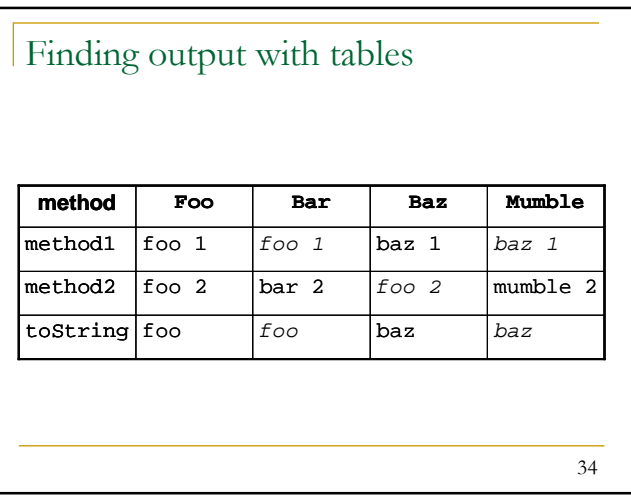

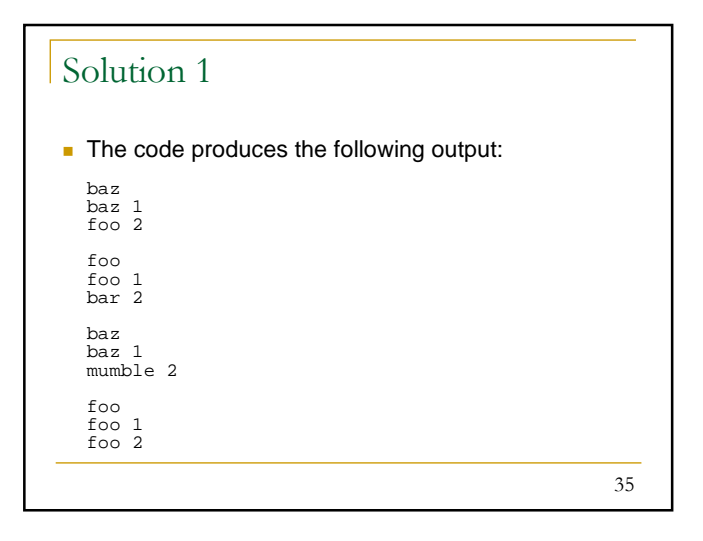

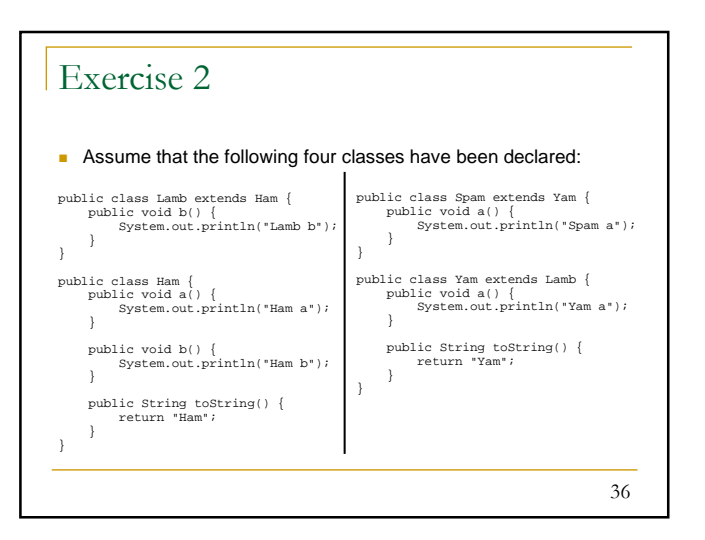

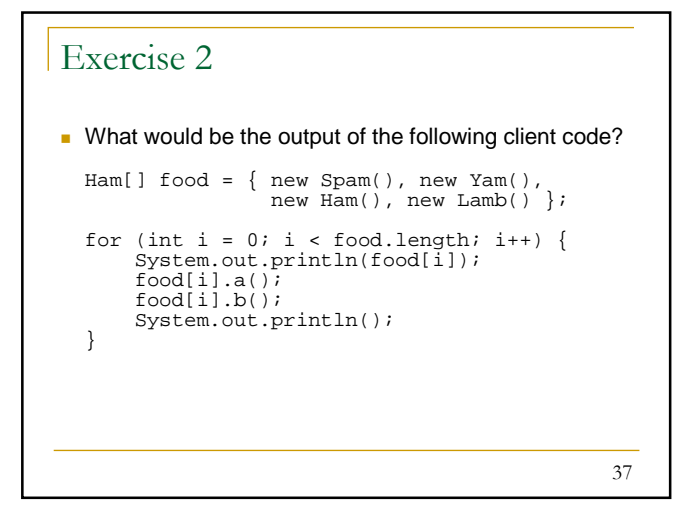

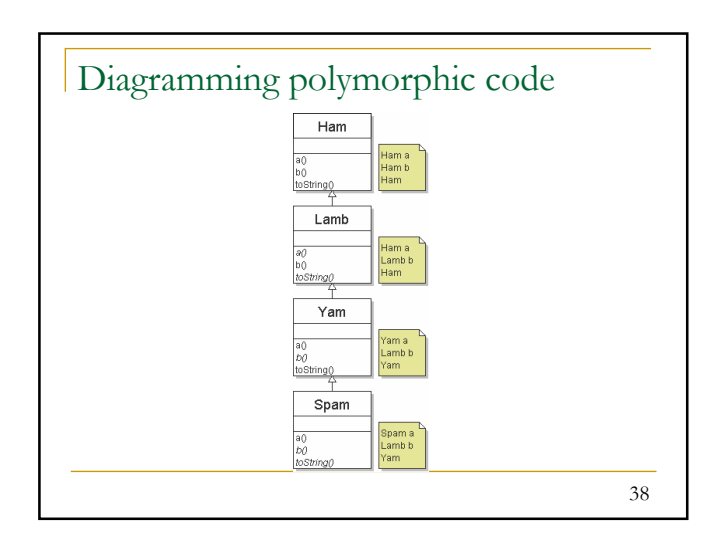

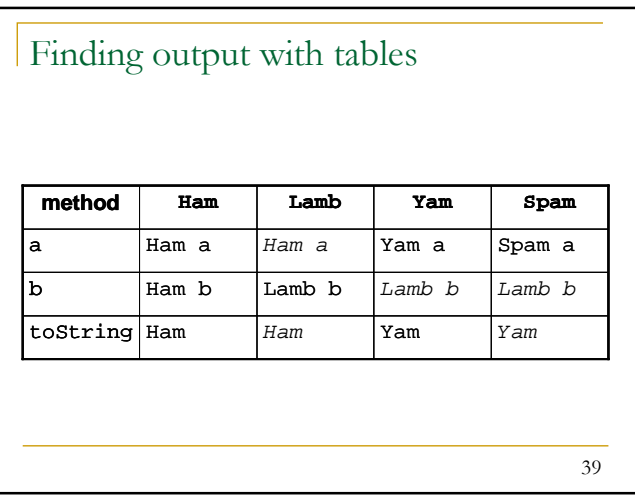

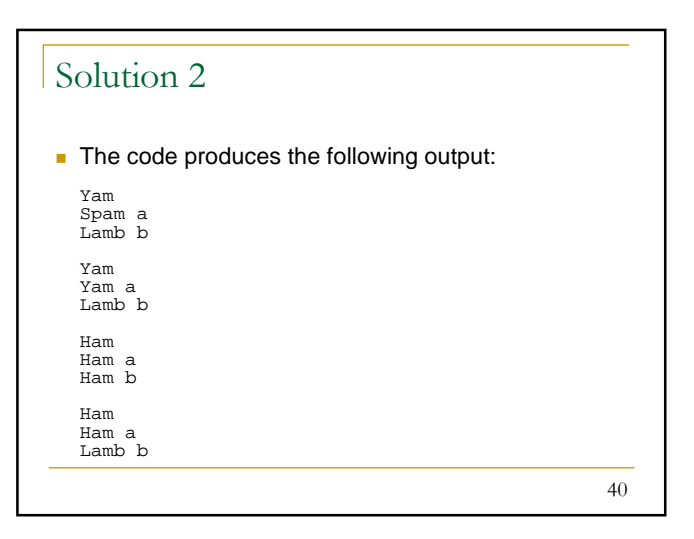